編號: 228

## 國立成功大學103學年度碩士班招生考試試題

系所組別: 都市計劃學系甲組

考試科目: 地理資訊系統

※ 考生請注意:本試題不可使用計算機。 請於答案卷(卡)作答,於本試題紙上作答者,不予計分。

- 1. 有關於都市計畫的人口研究·必須包含人口成長·人口結構·人口分布與人口趨勢預測的分析· 請就上述的人口分析需求規劃並設計其 GIS 資料庫(20%)
- 2. 就上述你所設計的 GIS 資料結構 · 請就你所孰悉的的 GIS 軟體(請說明 GIS 軟體的名稱)以流程 圖的方式一步一步地說明製作分區人口金字塔以及相對人口成長分析兩個主題圖的步驟與程  $F$  (20%)
- 3. 為因應都市越趨立體化開發與利用的趨勢,都市的土地利用也須思考 3D 土地使用調查的資料 庫建立方法 · 亦即必須記錄每一樓層的使用 · 為因應上述需求請回下列問題:(1) 土地調查的 空間基本單元應怎樣規劃比較好,請說明理由? (5%) (2)對應你所設定的空間基本單元,應 該有那些屬性資料應予以紀錄 ? (5%) (3) 在只有 CAD 圖的情況之下 · 請說明由數化到 GIS 資 料庫建置完整的程序? (10%)
- 4. 交通調查也是都是規劃的重要內容,而交通必須以路網為基礎,通常路網是一種 line feature 的 GIS 圖層。請以下圖台灣歷史博物館園區路網暨附近的路網為例, (1)說明 line feature 圖 層設計的基本原則並依該原則圈定一個範圍劃出相對應的GIS路網圖層(必須包含ID的設計) ·

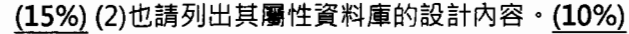

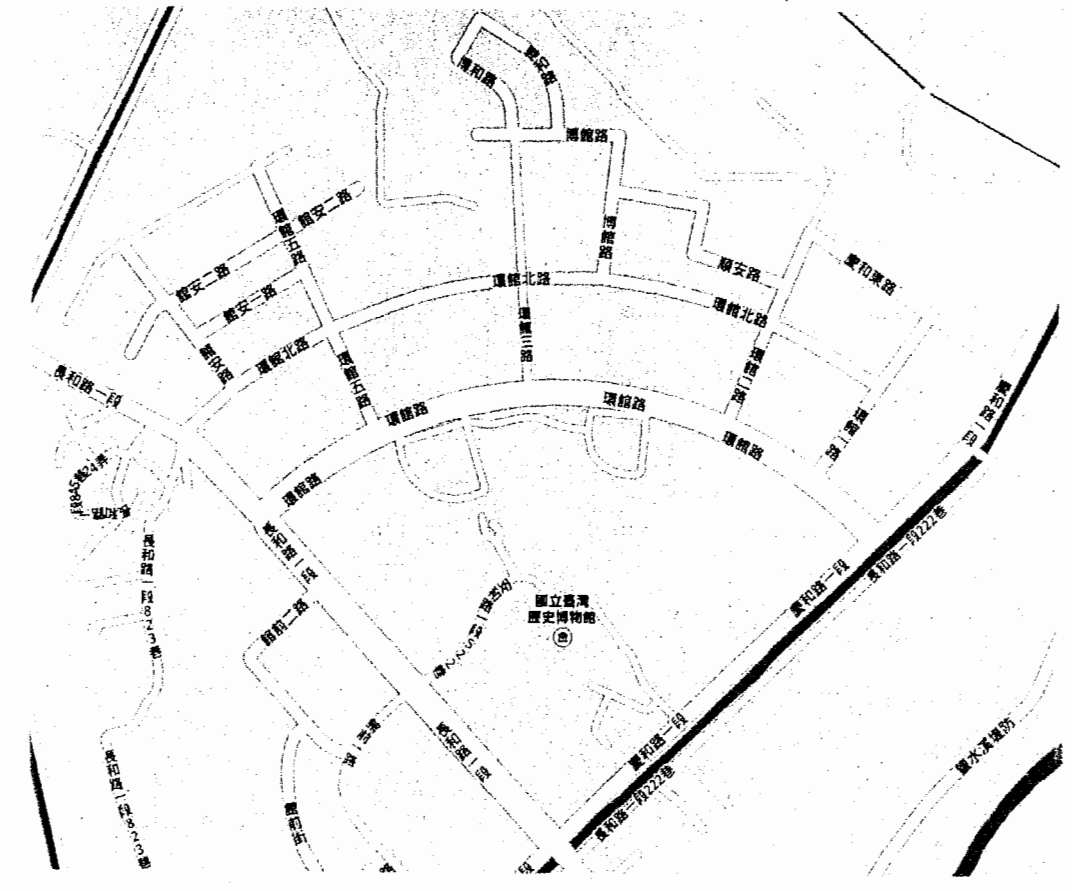

5. 在為研究專案或規畫專案建立 GIS 資料時,經常需要將沒有地理定位的圖片檔(例如 Google 的截圖或古地圖的掃描影像等)加以定位·使該圖片影像檔能和其他向量圖資能疊合交互參考· 請請以點列的方式詳細說明這個技術的作業程序  $\cdot$  (15%)